## Billing Overdue and Replacement Fines/Fees in ILLiad

Subtitle : this seems possible, but is it really doable?

Ben Hogben Sarah Shank Ithaca College Library

## Disclaimers : YMMV

- We implemented this process a little over a year ago – Unlike computers, my memory stays about the same.
- What we implemented can't be done. So, it required some "creative" modifications/programming – it's not perfect, but it (kinda) works.

## ILLiad at Ithaca College

- Self-hosted
- DBA works in ITS (not the library)
- Running ILLiad 8.4 when implemented

## ILL Overdue Charges

- \$5.00 per day; \$50 maximum students
- \$10 processing fee for a missing book-strap
- Replacement cost as billed by the lending library

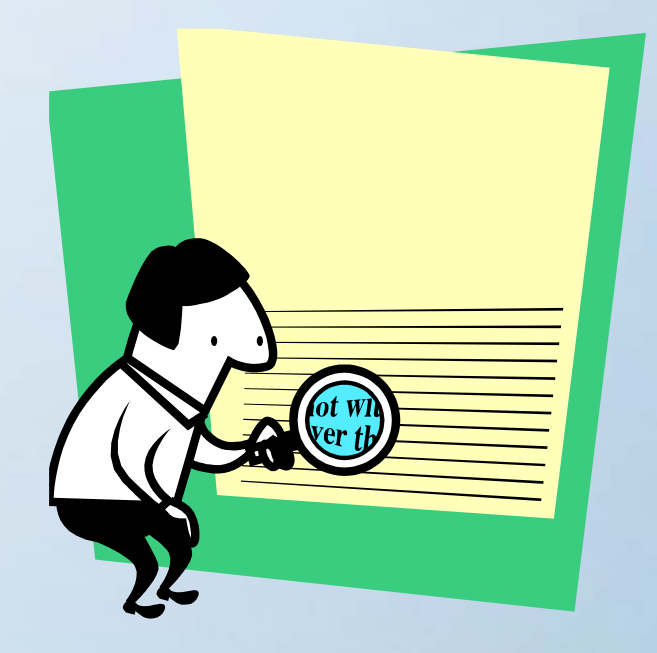

## Using the ILS to Charge Fines/Fees **Pros:**

- Once the charges are added, the system will send automated notices every week.
- Overdue fines/fees remain part of the users history until their records are purged.
- One system for staff/student employees to look up fines/fees.

### **Cons:**

- Adding fines/fees to the ILS is a manual process. ILL items must be checked out through the ILS by creating temp bib records.
- Using two systems to manage ILL and fines/fees.
- Users might not expect ILL fines to be part of the ILS.

## Setting up accounts required two separate actions:

• New users who register need an "automatic" account created

- Patrons with existing accounts need a billing account created
	- This can be done one at a time, or….

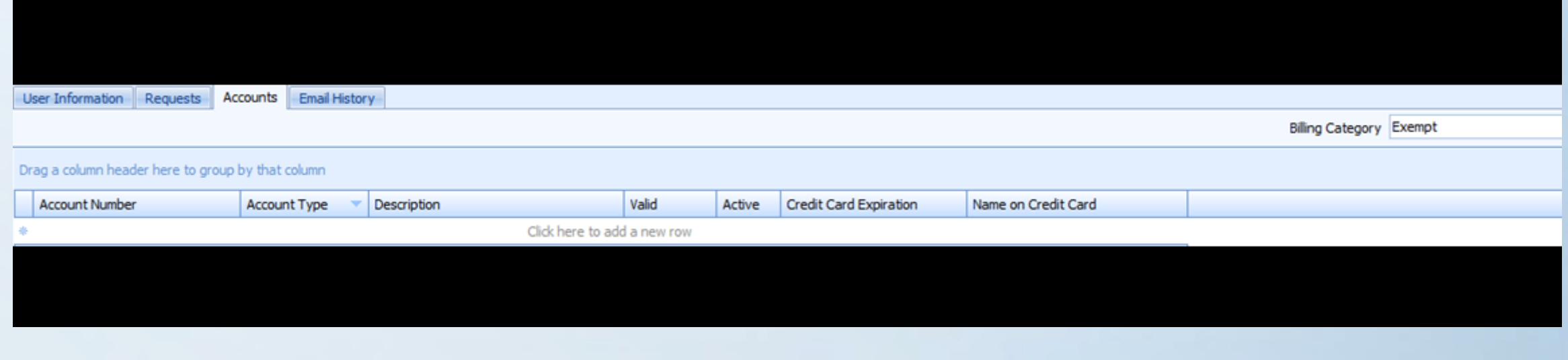

## Scripts, Customization, and (Yawn…)Getting the Process in Place

- Every patron must have an account at the time billing is activated – even if there are no plans to ever bill them
	- The **"account"** can be text, numbers or both

If they don't have an account, and you would like to set one up for all patrons, then….

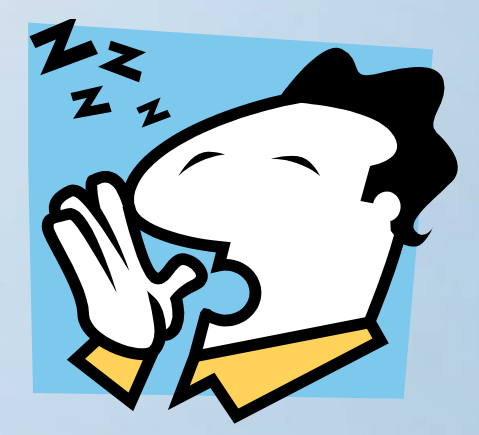

## Users Who Are Already Registered

- DECLARE @username nvarchar(50), @internalno float;
- DECLARE user\_cursor CURSOR FOR
- **SELECT** distinct username from Users
- WHERE username not in (select distinct Username from UserAccountsLink)
- and username not in ('Unmatched','Lending')
- ORDER BY Username; etc....

*This script only affects new requests and not requests already in the system.*

## And then, Set Users to Exempt-

Sets users to "Exempt" so that billing doesn't come up upon check-in

use ILLData (database name)

update Users

set BillingCategory = 'Exempt'

### New Users Registering for the First Time Need a Default Account

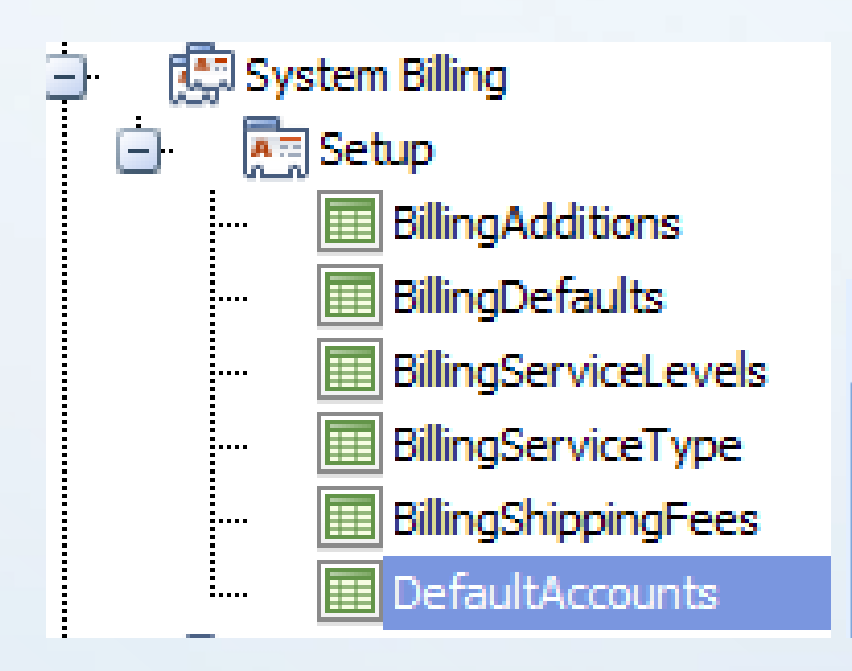

#### **DefaultAccounts**

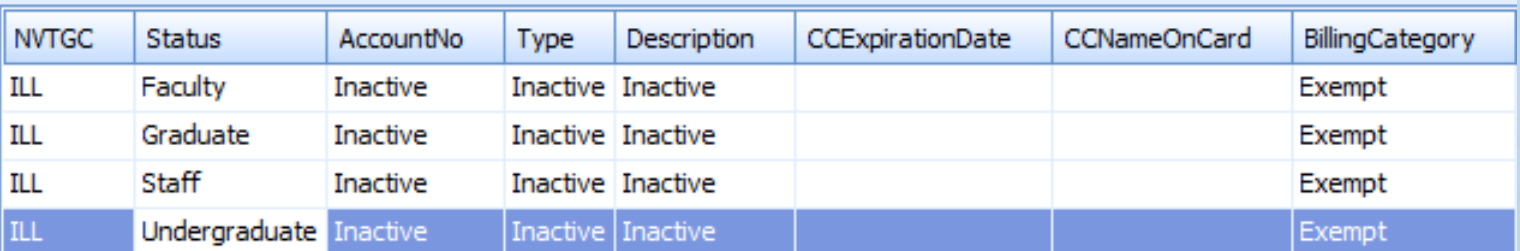

## One More Step

When a patron registers, they are automatically taken to the EditAccountInformation screen, which might be confusing.

Instead of seeing their account information, you can hide the account information text, and include a **Thank You For Registering** message.

## Hiding the Account Information

Yes Will you accept an alternate edition of this item?  $\mathbf{v}$ Inactive - Inactive **Account Number**  $\overline{\phantom{a}}$ **Notes** Put any information here that may help us find the item, as well as any other pertinent information.

 $\langle$ !--tr>

 $\langle$ /tr-- $\rangle$ 

### Additional Billing Categories – in the Customization Manager

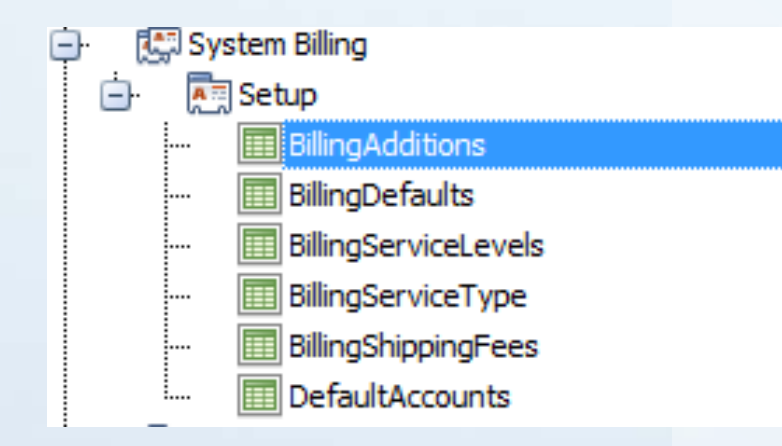

#### **BillingAdditions**

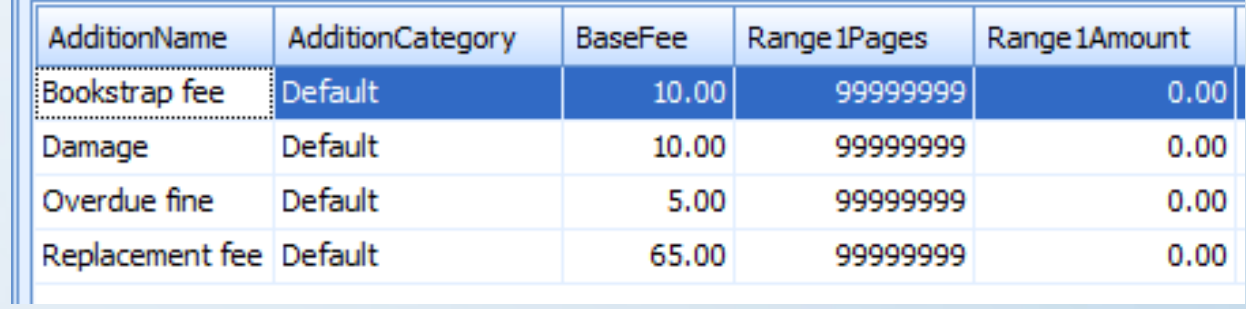

#### **The additional charges now appear in the client**

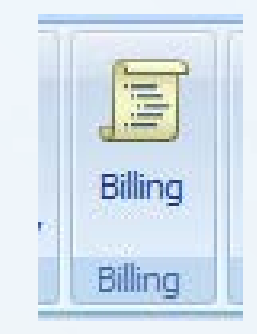

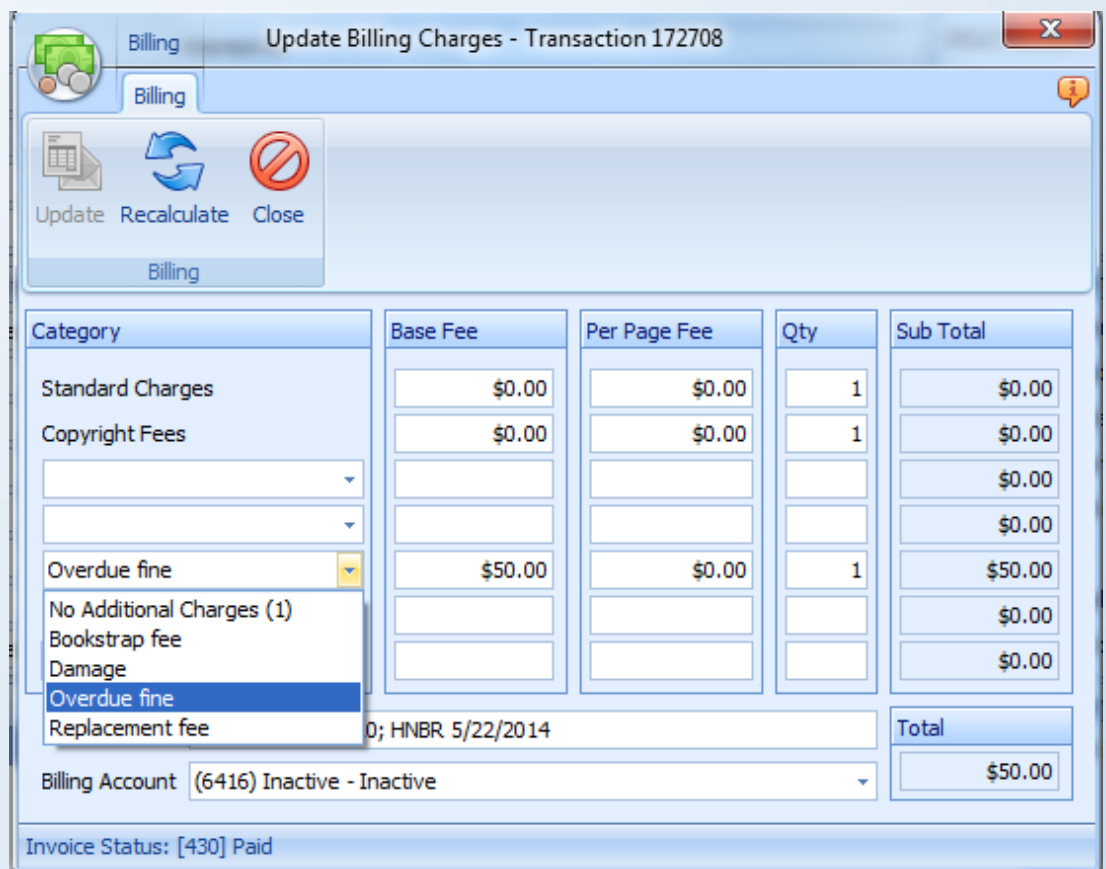

A fine/fee of \$5 has been added to your interlibrary loan account for an overdue item:

**Loan Title:** How to Charge Overdue Fines in ILLiad/ **Loan Author:** Hogben, Ben **TN:** 18475

**Was due:** 5/15/2014 and returned: 5/16/2014.

Overdue fines for students are \$5 a day with a maximum fine of \$50. There is a \$10 processing fee if the book strap is not returned with the book.

Book straps contain important documentation that is needed to process and return ILL materials to the lending libraries.

After an item is 14 days overdue, it will be updated as "lost" in the library system. Patrons will be charged for the replacement cost of their items(s) as determined by the lending library and their ILL privileges will be blocked until the item has been returned, or the replacement cost paid.

Fines/fees may be paid by check, money order, or ID Express at the Circulation Desk, or in cash at the Cashiering window located at 328 Campus Center.

All charges not paid within 30 days of the date accrued will be forwarded to other Ithaca College offices for collection. Student accounts will be sent to the Office of Student Financial Services for collection.

## In Summary

Run a script on the server to create an account for all users

Run another script so that all users are set to "Exempt"

New users need to have an account automatically created upon registration - Customization Manager

Edit the EditAccountInformation page, so they don't see account information

Hide their account information on the book/article pages

Add additional billing categories in the Customization Manager

Create a custom e-mail template

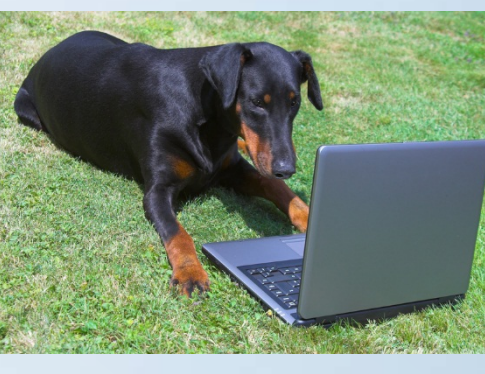

### **Wish List for Future Releases**

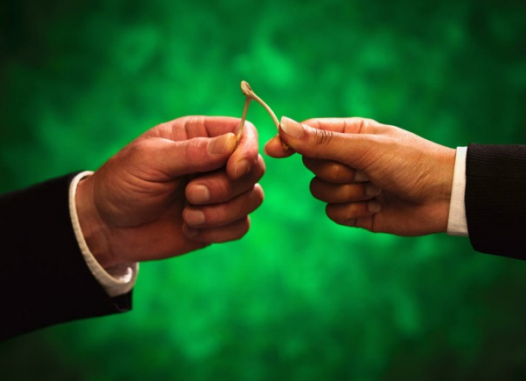

- Billing by patron type, i.e. student and not faculty – One click functionality
- Integrate the billing module with the client; not two separate

programs

• Provide a billing history for the patron within the user's account

## A Special Thank You To:

Anne Marie Lyons, MLIS – Atlas

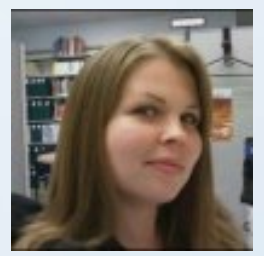

Sarah Shank – Borrowing Coordinator, Ithaca College

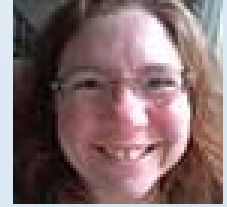

### Thank you for listening – Now, the staff perspective

## [bhogben@Ithaca.edu](mailto:bhogben@Ithaca.edu)

(You can also find me at twitter, Facebook, Linkedin, and occasionally, Dunkin Donuts)

## Staff Perspective Illiad Billing for Borrowing

## **Beginning Thoughts:**

- Patrons would finally be able to see what ILL item they were being charged for!
- Will be easier to track ILL fines/fees
- Still a manual process, but with fewer system crossovers; No more typing long titles into Voyager

## The Implementation...

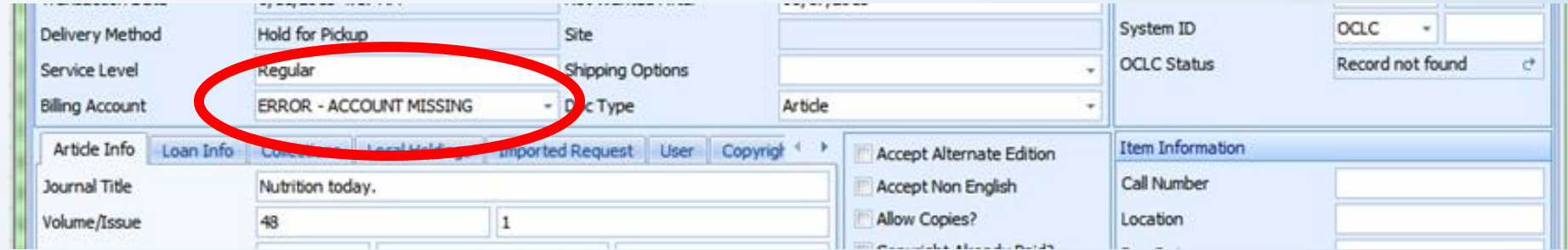

#### Error—Account Missing?

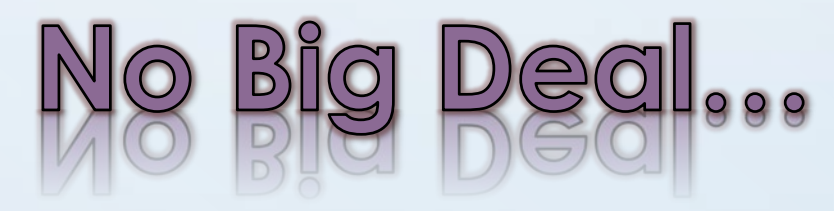

### Kind of a BIG DEAL…

The billing module for borrowing impacts all borrowing processes…ordering, Receiving, Electronic Delivery

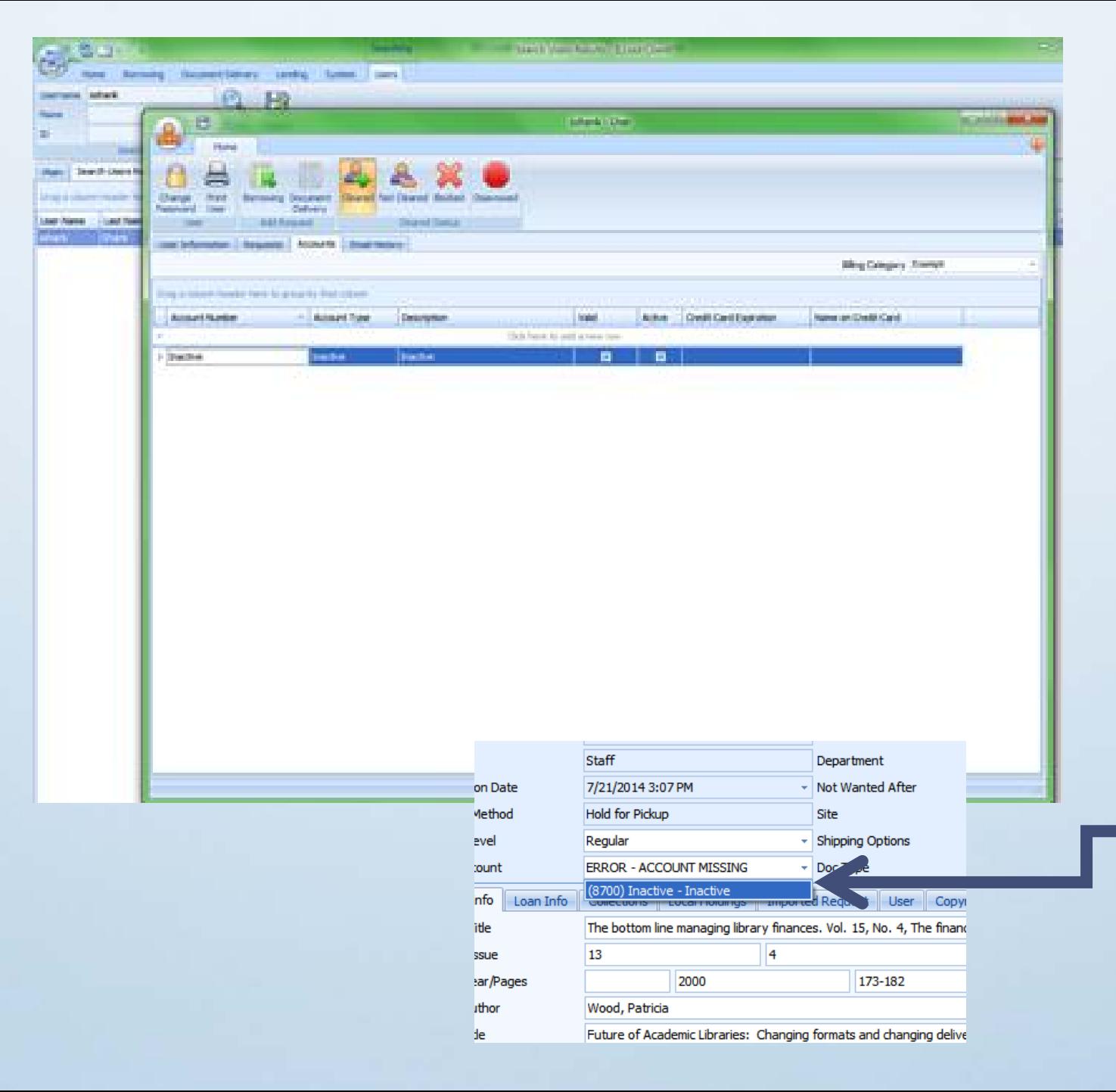

Error gccount Missing-First work-ground

**Step one:** Close request and open patron's account **Step two:** create an account for the patron **Step three: Change their** billing category to Exempt. **Step Four:** REFRESH **Step Five: Open request** choose account information. Process as normal.

### Final SOLUTION:

Scripts were run to create accounts for every patron & set them all to exempt. We were even able to have Illiad choose the correct account from request creation to avoid some of the tedium.

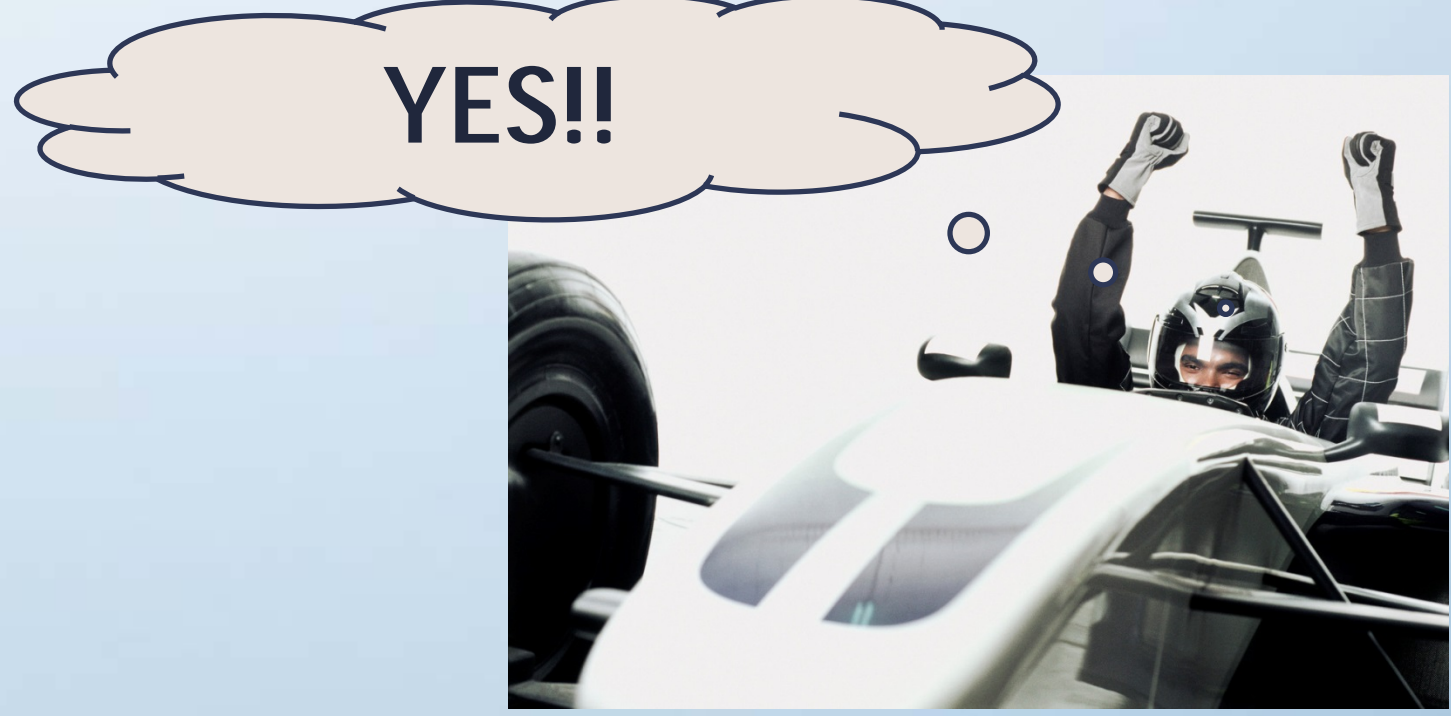

## ILL Fine/Fees @ Ithaca College Library

**Students/Graduates:** Fines/Replacements/Damage Costs

- \$5/day for overdue fines (Max \$50)
	- Maximum fine is added when book is 10 days overdue
- \$10 missing bookstrap fee
- Replacement/Damage Charges determined by lending library
- After 30 days of non-payment fines are sent to student accounts.

**Faculty/Staff:** Replacement/Damage Costs only

- Determined by Lending institution
- After 30 days of non-payment fees are sent to collections

Patron Requests/ Receives<sup>1</sup> Books…

## Billing Workflow...

Patron Renews Library Sends **Courtesy Notice** 

Patron Keeps book beyond due date

But, I need this until the end of the semester!?!

## Billing Workflow Confinued...

Patron **finally** returns book

Item checked in using Illiad Web Circ

Strap is Stamped with return date

Item is placed on return cart

Due: 6/20/2014

Title: Emergence In Tandscape architecture

NOT RENIOUE BOOK STRAP

UFF ARE SS.00/DAY

Author: Emergence in land

BOX ONLY

RENEWALS ALLOWED

OVERDU

TO RENEW.

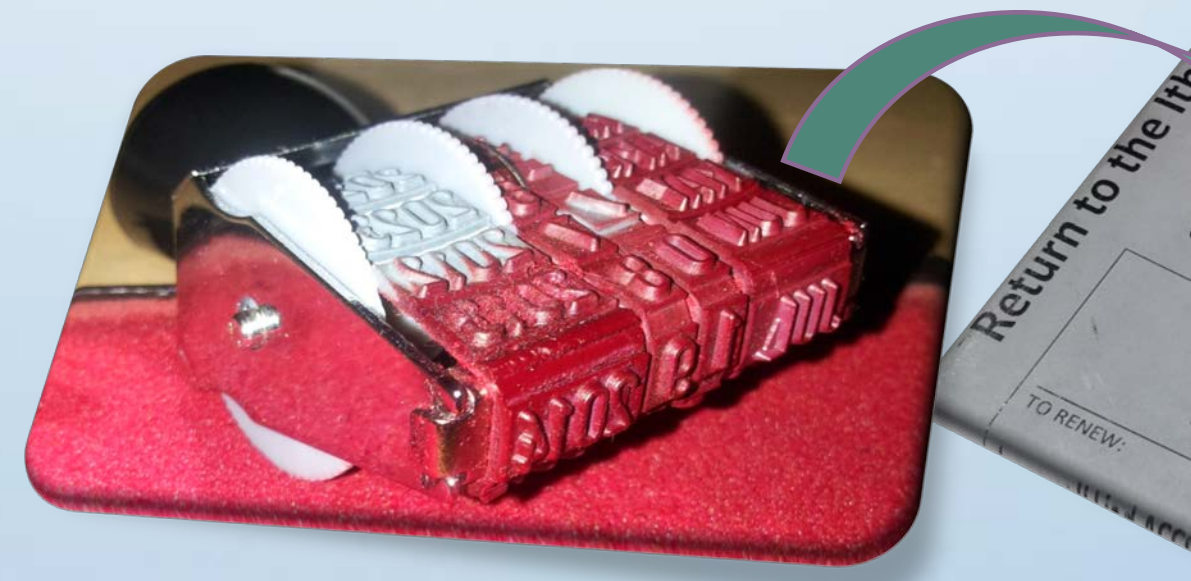

## Billing Workflow Confinued...

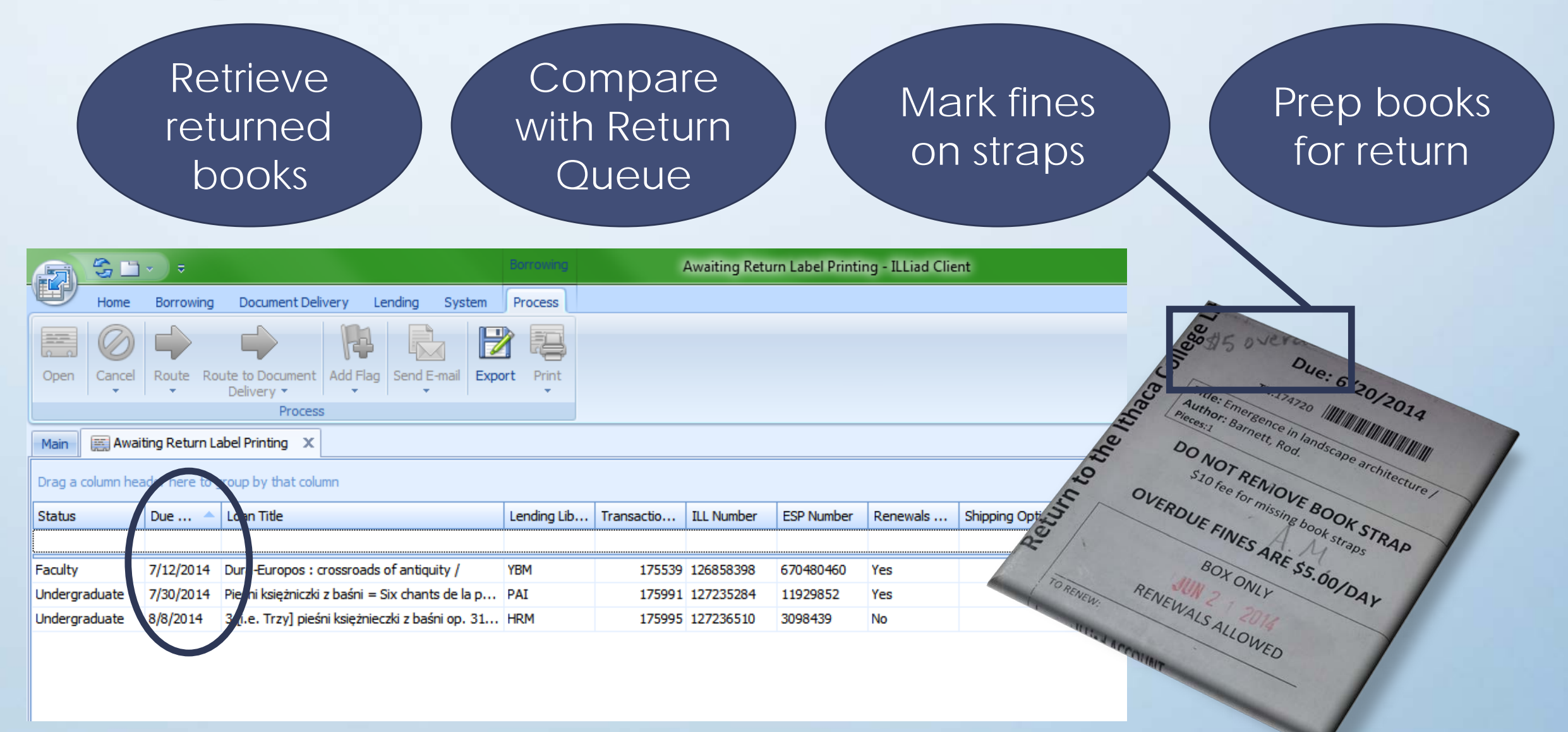

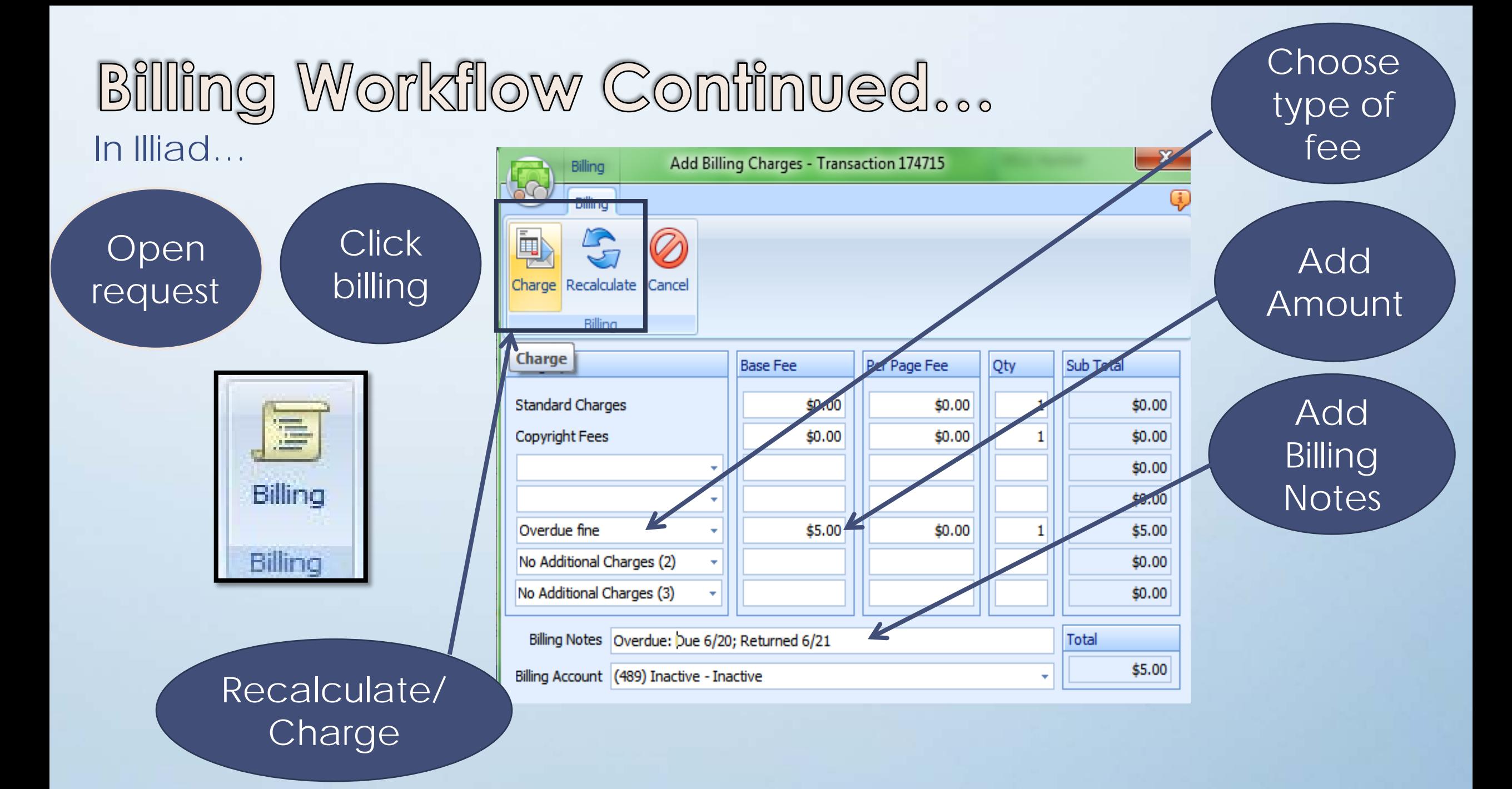

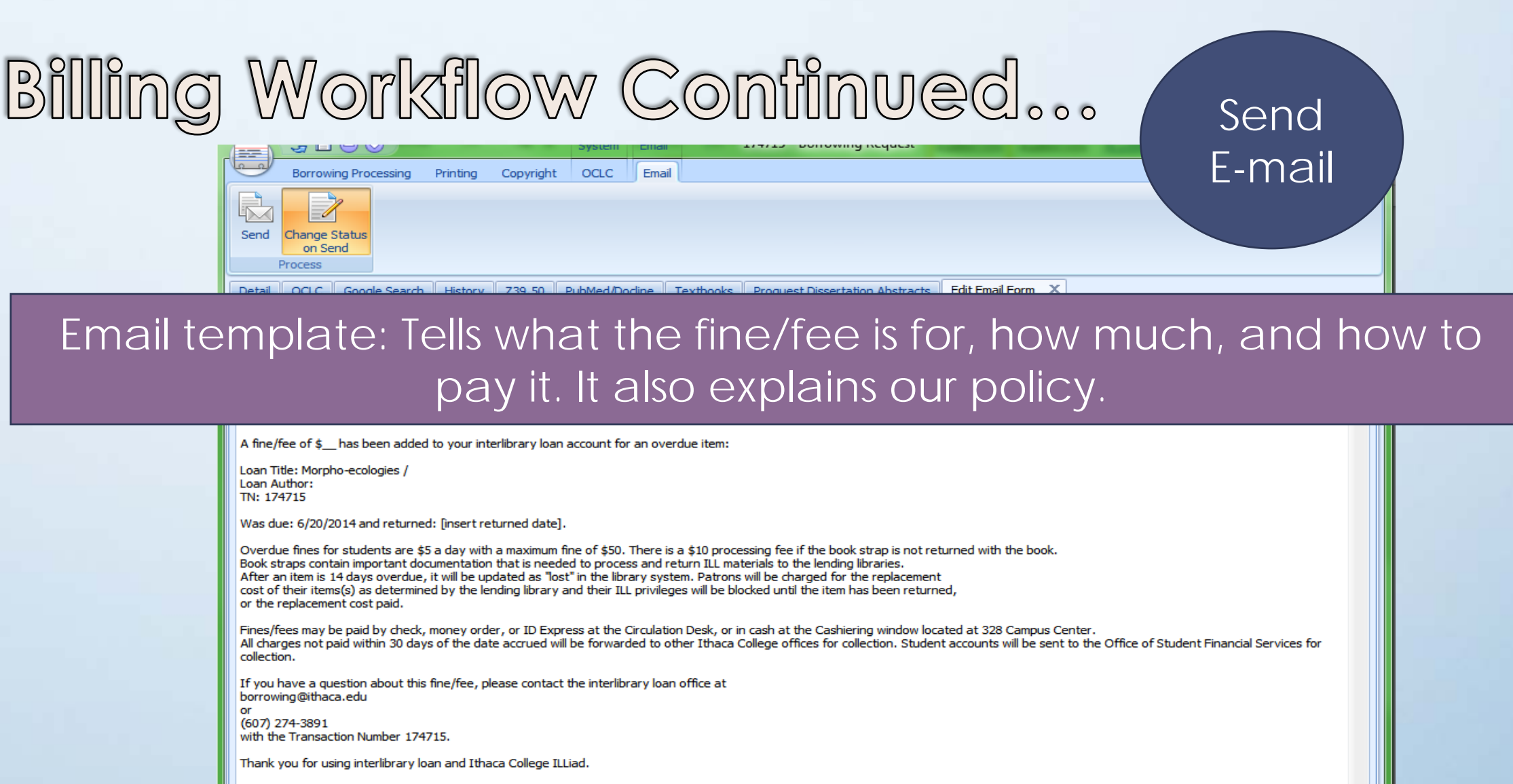

Questions and comments regarding interlibrary loan policies and procedures may be directed to borrowing@ithaca.edu.

![](_page_30_Picture_29.jpeg)

### Billing Workflow Confinued... Within Billing Manager…

![](_page_31_Figure_1.jpeg)

### Billing Workflow Confinued... Within Billing Manager…

![](_page_32_Figure_1.jpeg)

![](_page_33_Figure_0.jpeg)

## Finishing Thoughts...

**Is this process do-able?** 

• Yes, but not without persistence

### **Worth the time energy and initial frustration?**

- Yes, Useful for maintaining better ILL fee records
- Yes, Provides Patrons with a clearer ideas of ILL fines
- Yes, once implemented, process is not time consuming

### **Suggestions for areas of improvement**

- Module needs to be more variable
- Automation of the Fines/Fees application process
- Ability to SAVE request changes even if there is an account missing

# Questions?

## Thank You!

**Sarah Shank**  ILL Borrowing Coordinator Ithaca College **[sshank@ithaca.edu](mailto:sshank@ithaca.edu) 607-274-3891**

![](_page_35_Picture_3.jpeg)